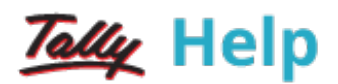

## **Job Costing**

Job costing is a form of specific order costing, which applies to a job undertaken according to customer requirements and specifications. Tally.ERP 9 enables the tracking of cost and revenue information like material, labour, and overhead for a specific job down to the smallest detail. With a view to ascertaining the actual costs incurred for each job, each job is assigned a job number or a job name.

## Uses of Job Costing

- To determine the actual cost for each job, location-wise
- To determine the revenue and expenditure and therefore the profit associated with each job
- To track overhead costs by allocating them for each job
- To identify loss on projects at an early stage

To know more, click the links below:

- **[Features](https://help.tallysolutions.com/tallyweb/modules/pss/crm/kb/search/CKBTallyHelpSearchWIC.php#DocLink=https://help.tallysolutions.com/docs/te9rel60/Advanced_Features/Advanced_Inventory_Features/Features_of_Job_Costing.htm) of Job Costing**
- **[Enabling](https://help.tallysolutions.com/tallyweb/modules/pss/crm/kb/search/CKBTallyHelpSearchWIC.php#DocLink=https://help.tallysolutions.com/docs/te9rel60/Advanced_Features/Advanced_Inventory_Features/Enabling_Job_Costing_in_TallyERP.htm) Job Costing**
- [Creating](https://help.tallysolutions.com/tallyweb/modules/pss/crm/kb/search/CKBTallyHelpSearchWIC.php#DocLink=https://help.tallysolutions.com/docs/te9rel60/Advanced_Features/Advanced_Inventory_Features/Creating_Masters_for_Job_Costing.htm) Masters for Job Costing
- Job Costing [Transactions](https://help.tallysolutions.com/tallyweb/modules/pss/crm/kb/search/CKBTallyHelpSearchWIC.php#DocLink=https://help.tallysolutions.com/docs/te9rel60/Advanced_Features/Advanced_Inventory_Features/Intro_Job_Cost_Trans.htm)
- Job Costing [Reports](https://help.tallysolutions.com/tallyweb/modules/pss/crm/kb/search/CKBTallyHelpSearchWIC.php#DocLink=https://help.tallysolutions.com/docs/te9rel60/Advanced_Features/Advanced_Inventory_Features/Job_Costing_Reports.htm)